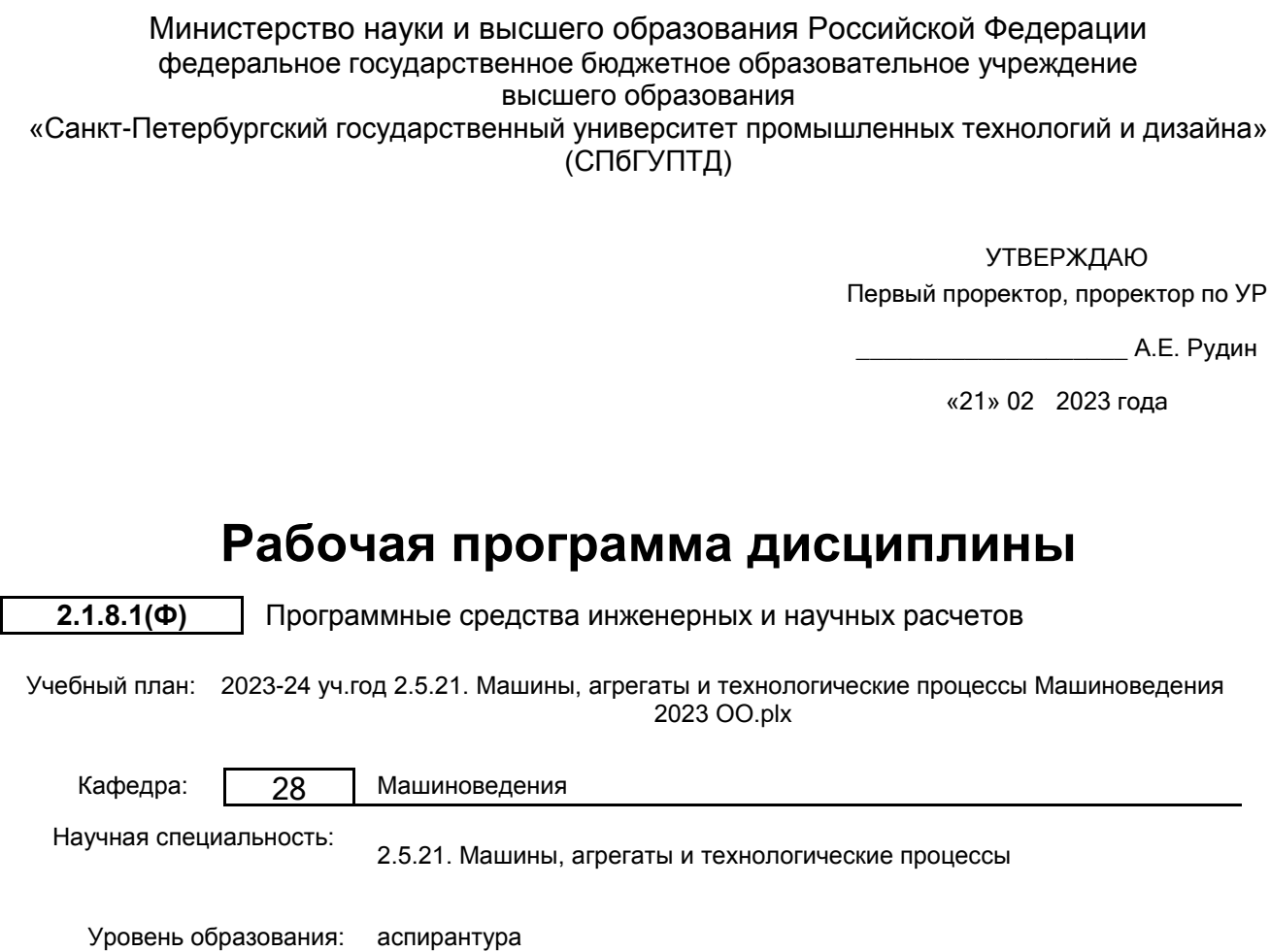

# **План учебного процесса**

Форма обучения: очная

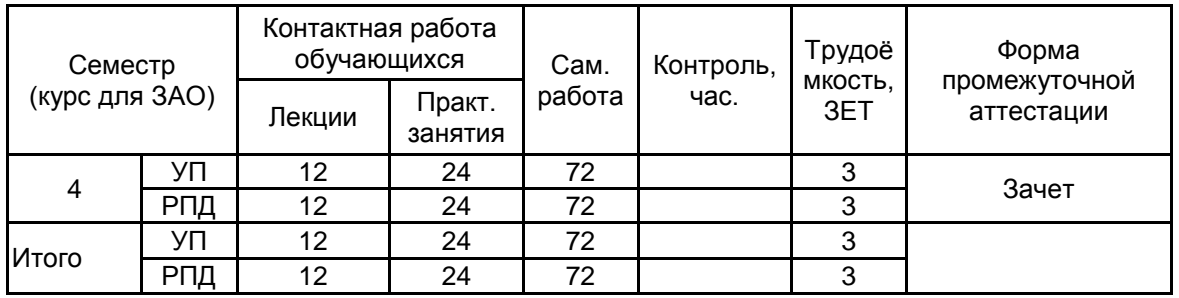

Рабочая программа дисциплины составлена в соответствии приказом Минобрнауки России от 20.10.2021 № 951 "Об утверждении федеральных государственных требований к структуре программ подготовки научных и научнопедагогических кадров в аспирантуре (адъюнктуре), условиям их реализации, срокам освоения этих программ с учетом различных форм обучения, образовательных технологий и особенностей отдельных категорий аспирантов (адъюнктов)"

Составитель (и): доктор технических наук, Профессор Марковец Марковец Алексей

От кафедры составителя: Заведующий кафедрой машиноведения

От выпускающей кафедры: Заведующий кафедрой

Владимирович

Марковец Алексей Владимирович

Марковец Алексей Владимирович

Методический отдел:

## **1 ВВЕДЕНИЕ К РАБОЧЕЙ ПРОГРАММЕ ДИСЦИПЛИНЫ**

**1.1 Цель дисциплины:** Сформировать знания, умения и навыки обучающегося в области инженерного анализа и автоматизированного проектирования с использованием современного программного обеспечения применительно к решению задач совершенствования машин, агрегатов и технологических процессов

## **1.2 Задачи дисциплины:**

Научить обучающегося применять программные системы инженерного анализа и научных расчетов для решения задач исследования и проектирования узлов машин и механизмов

Рассмотреть методы и методики разработки алгоритмического и программного обеспечения для выполнения инженерных и научных расчетов

Раскрыть особенности применения средств автоматизированного проектирования применительно к задачам разработки конструкторской документации оборудования

## **1.3 Место дисциплины в структуре программы аспирантуры:**

Дисциплина относится к Образовательному компоненту «Дисциплины (модули)» Программы подготовки научных и научно-педагогических кадров в аспирантуре

Знания и умения, полученные аспирантами при изучении данной дисциплины, необходимы при подготовке к сдаче кандидатского экзамена и написании диссертационной работы

Современные информационные технологии в научной деятельности

Научная деятельность, направленная на подготовку диссертации к защите

## **2 ТРЕБОВАНИЯ К РЕЗУЛЬТАТАМ ОСВОЕНИЯ ДИСЦИПЛИНЫ**

**Знать:** Программные средства, используемые для выполнения инженерных и научных расчетов, оформления результатов вычислений и подготовки презентаций и публикаций

**Уметь:** Решать задачи современной теории проектирования с использованием пакетов программ инженерных и научных расчетов

**Владеть:** Навыками выполнения инженерных и научных расчетов; подготовки публикаций, проектной и технологической документации

## **3 СОДЕРЖАНИЕ И ПОРЯДОК ОСВОЕНИЯ ДИСЦИПЛИНЫ**

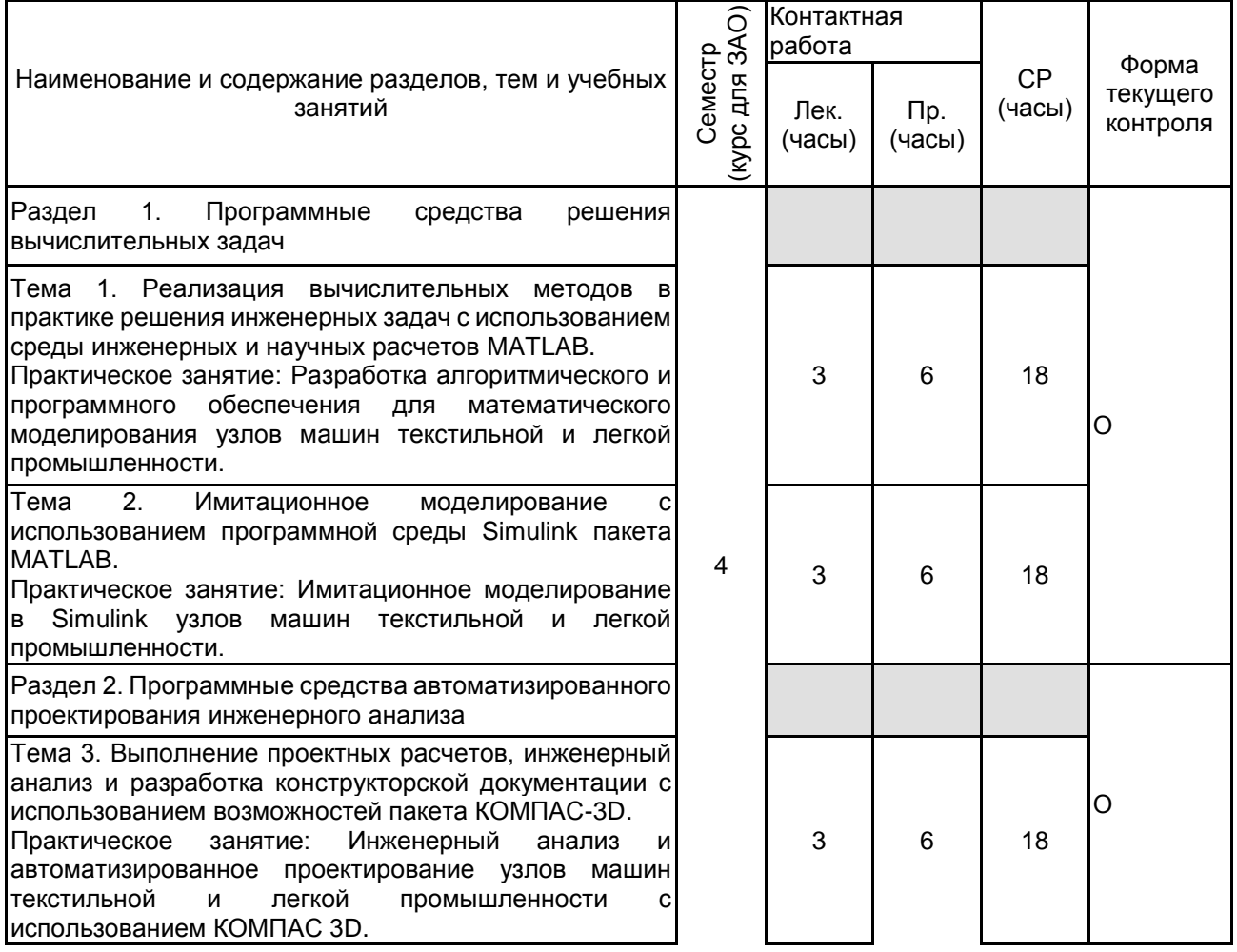

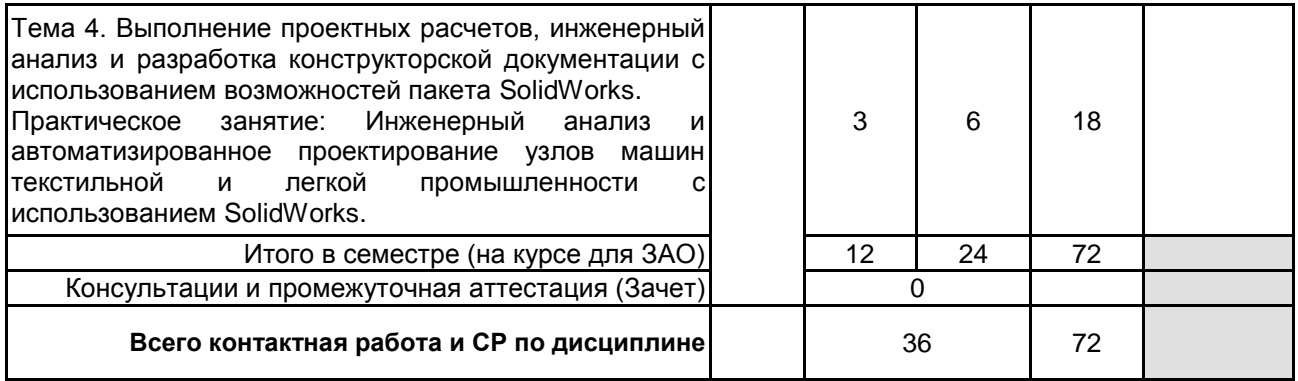

## **4. ФОНД ОЦЕНОЧНЫХ СРЕДСТВ ДЛЯ ПРОВЕДЕНИЯ ПРОМЕЖУТОЧНОЙ АТТЕСТАЦИИ**

#### **4.1 Описание показателей, критериев и системы оценивания результатов обучения 4.1.1 Показатели оценивания**

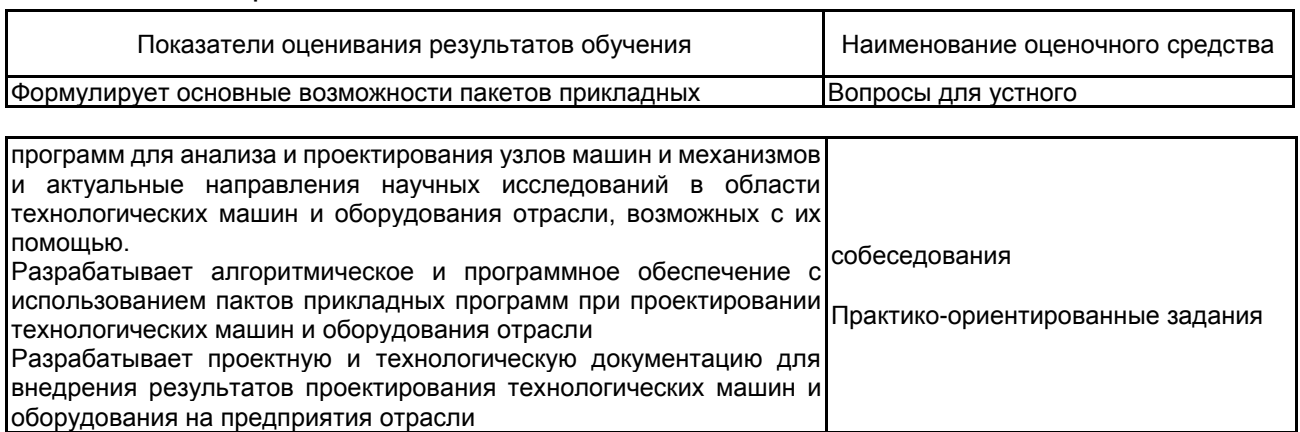

## **4.1.2 Система и критерии оценивания**

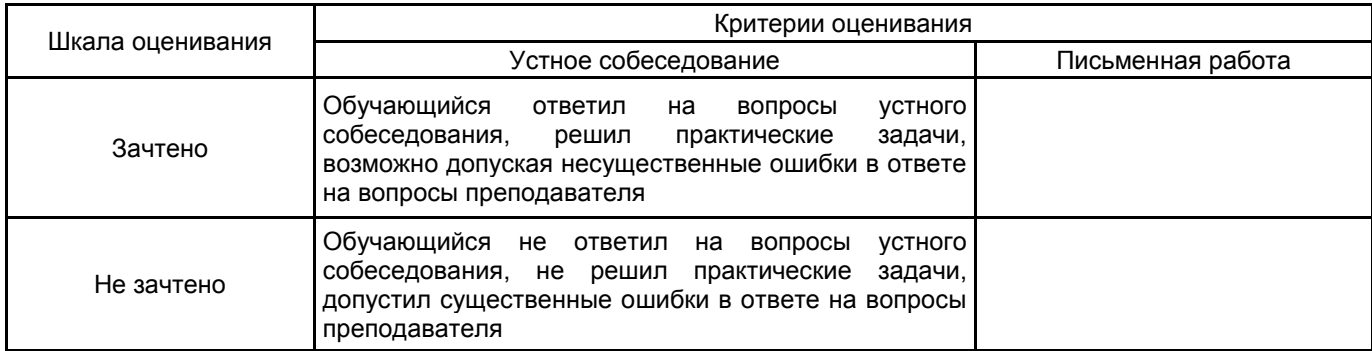

## **4.2 Типовые контрольные задания или иные материалы, необходимые для оценки знаний, умений, навыков и (или) опыта деятельности**

## **4.2.1 Перечень контрольных вопросов**

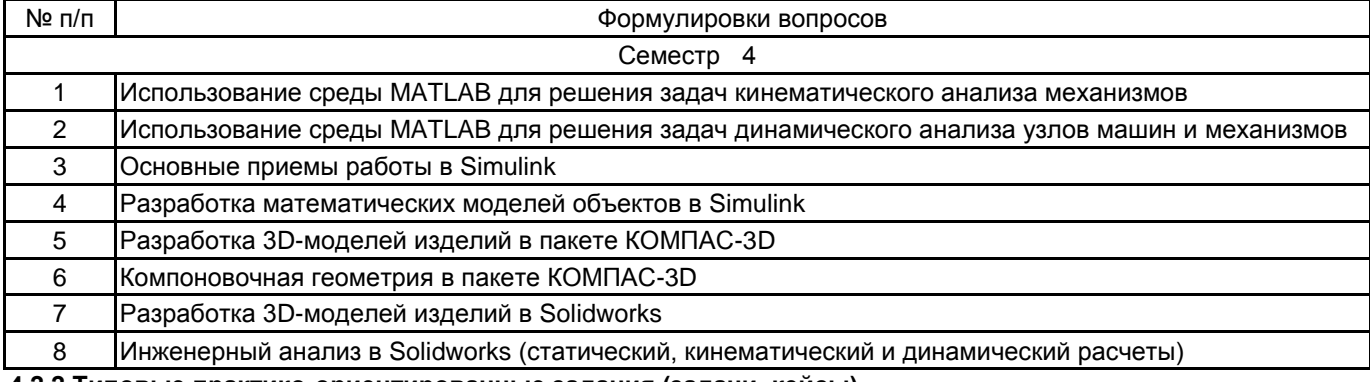

#### **4.2.2 Типовые практико-ориентированные задания (задачи, кейсы)**

1. Для указанной схемы рычажного механизма выполнить структурный анализ механизма; составить программу для определения кинематических параметров механизма в среде MATLAB с использованием библиотеки подпрограмм KINEMA.

2. Выполнить расчет на прочность механической передачи с заданными параметрами (передаваемой мощности, передаточным отношением и др).

**4.3 Методические материалы, определяющие процедуры оценивания знаний, умений, владений (навыков и (или) практического опыта деятельности)**

## **4.3.1 Условия допуска обучающегося к промежуточной аттестации и порядок ликвидации академической задолженности**

Проведение промежуточной аттестации регламентировано локальным нормативным актом СПбГУПТД «Положение о проведении текущего контроля успеваемости и промежуточной аттестации обучающихся» **4.3.2 Форма проведения промежуточной аттестации по дисциплине**

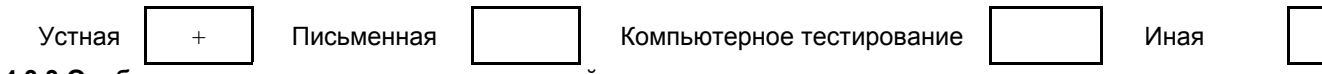

**4.3.3 Особенности проведения промежуточной аттестации по дисциплине**

В процессе сдачи зачета аспирант устно отвечает на вопрос и решает задачу. Время на подготовку ответа на вопрос и решение задачи составляет 40 минут. Решение практических задач производится с использованием систем инженерных и научных расчетов

#### **5. УЧЕБНО-МЕТОДИЧЕСКОЕ И ИНФОРМАЦИОННОЕ ОБЕСПЕЧЕНИЕ ДИСЦИПЛИНЫ**

#### **5.1 Учебная литература**

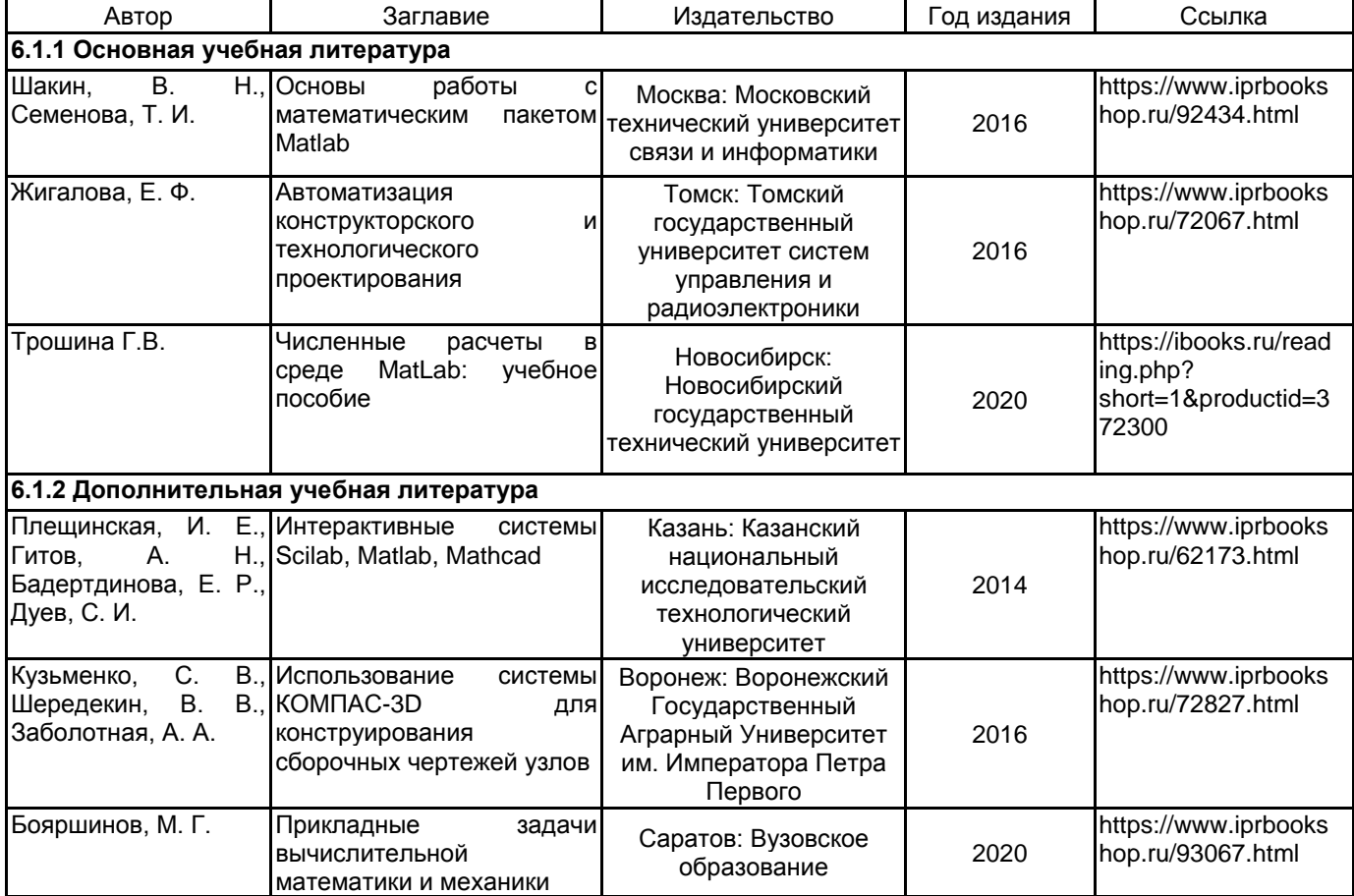

## **5.2 Перечень профессиональных баз данных и информационно-справочных систем**

Электронно-библиотечная система IPRbooks [Электронный ресурс]. URL: http://www.iprbookshop.ru/ Электронная библиотека учебных изданий СПбГУПТД [Электронный ресурс]. URL: http://publish.sutd.ru/ Портал системы автоматизированного проектирования [Электронный ресурс]. URL: https://ascon.ru/

#### **5.3 Перечень лицензионного и свободно распространяемого программного обеспечения**

Microsoft Office Standart Russian Open No Level Academic

Microsoft Windows Home Russian Open No Level Academic Legalization Get Genuine (GGK) + Microsoft Windows Professional (Pro – профессиональная) Russian Upgrade Open No Level Academic

**Octave** 

MATLAB

## **5.4 Описание материально-технической базы, необходимой для осуществления образовательного процесса по дисциплине**

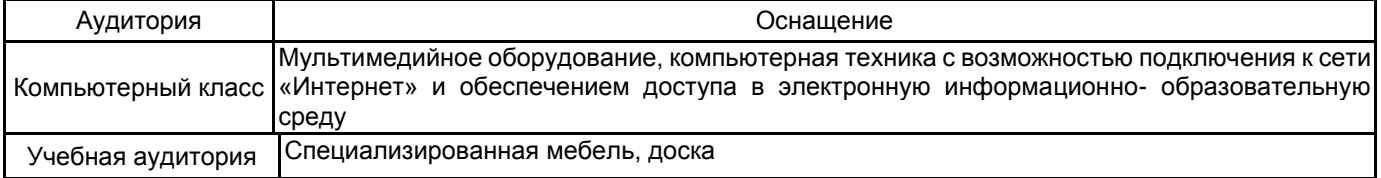